**>>> F6 klicken <<< Bitte mit den Lesezeichen im Buch blättern**

## Geschichte der Stadt indenburg o/s.

aus Anlaß der Gtastwerdung in Einzelbildern dargestellt von Dr. phil. Josef knossalla

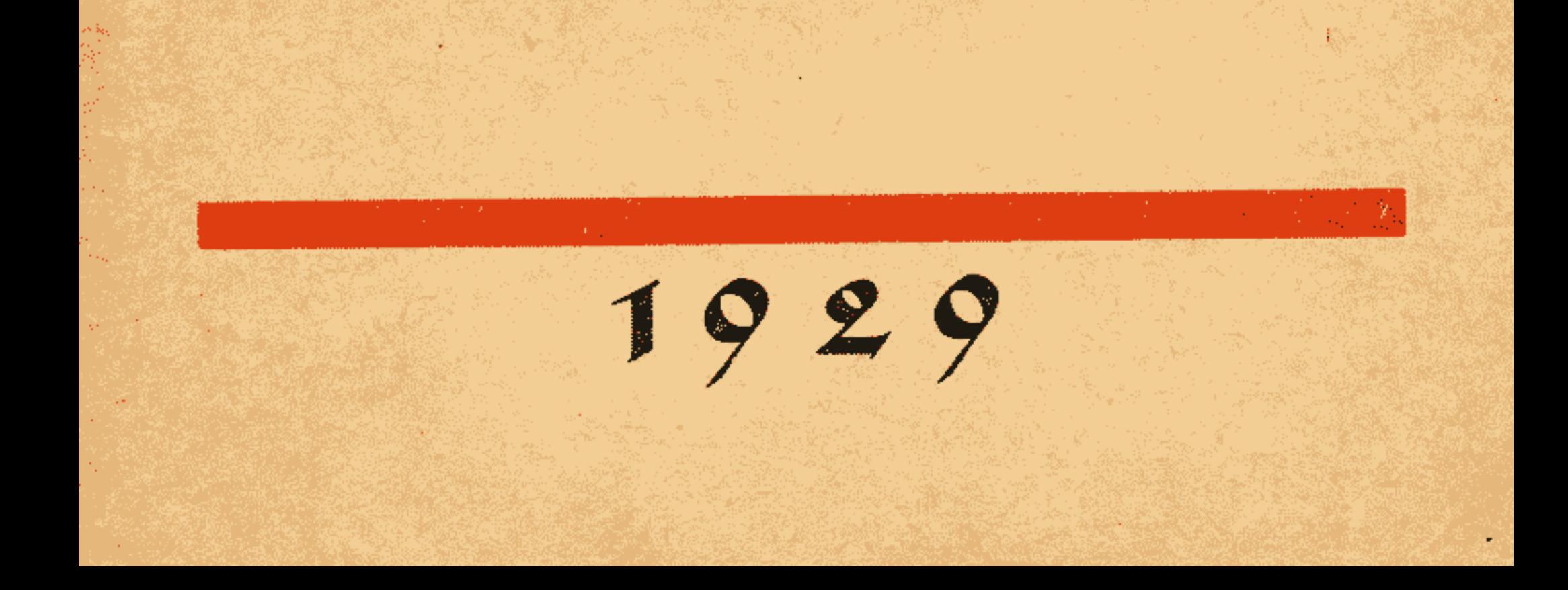